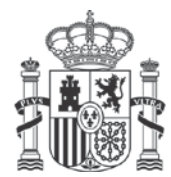

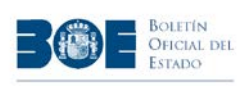

# <span id="page-0-0"></span>**XML SUMARIOS: BOE**

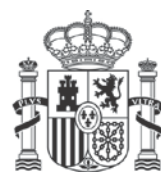

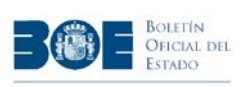

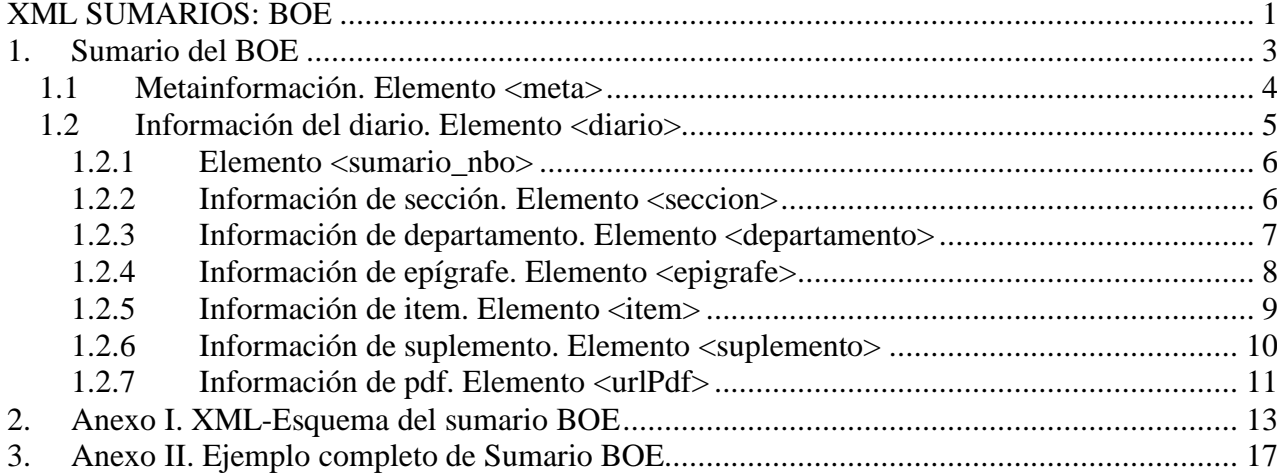

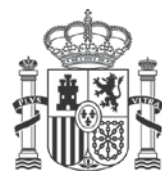

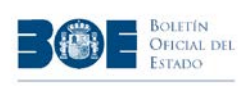

# <span id="page-2-0"></span>**1. Sumario del BOE**

Para poder automatizar la descarga del BOE, la Agencia Estatal Boletín Oficial del Estado, pone a su disposición una sencilla interfaz de programación o API a través de un sencillo servicio REST que se apoya totalmente en el estándar http. Para obtener el sumario del BOE basta con invocar la siguiente URL:

[https://boe.es/diario\\_boe/xml.php?id=BOE-S-20141006](https://boe.es/diario_boe/xml.php?id=BOE-S-20141006)

El parámetro "id" identifica el sumario solicitado. El valor tiene el formato [PUB]-[I]-[FECHA] donde:

- **[PUB].** Tipo de boletín. Siempre es **BOE**.
- **[I].** Tipo de item. Siempre es **S** ya que se trata de un sumario.
- **[FECHA].** Fecha de la publicación en formato AAAAMMDD

El sumario del BOE es un documento XML en el que se informa de las diferentes disposiciones y anuncios que componen los diarios que se han publicado en una determinada fecha.

Por lo general, solo se publica un diario cada día, pero hay ocasiones en los que se publican boletines extraordinarios que deben incluirse en el sumario. El domingo es el único día en que no se publica el diario salvo que excepcionalmente se publique en él un diario extraordinario.

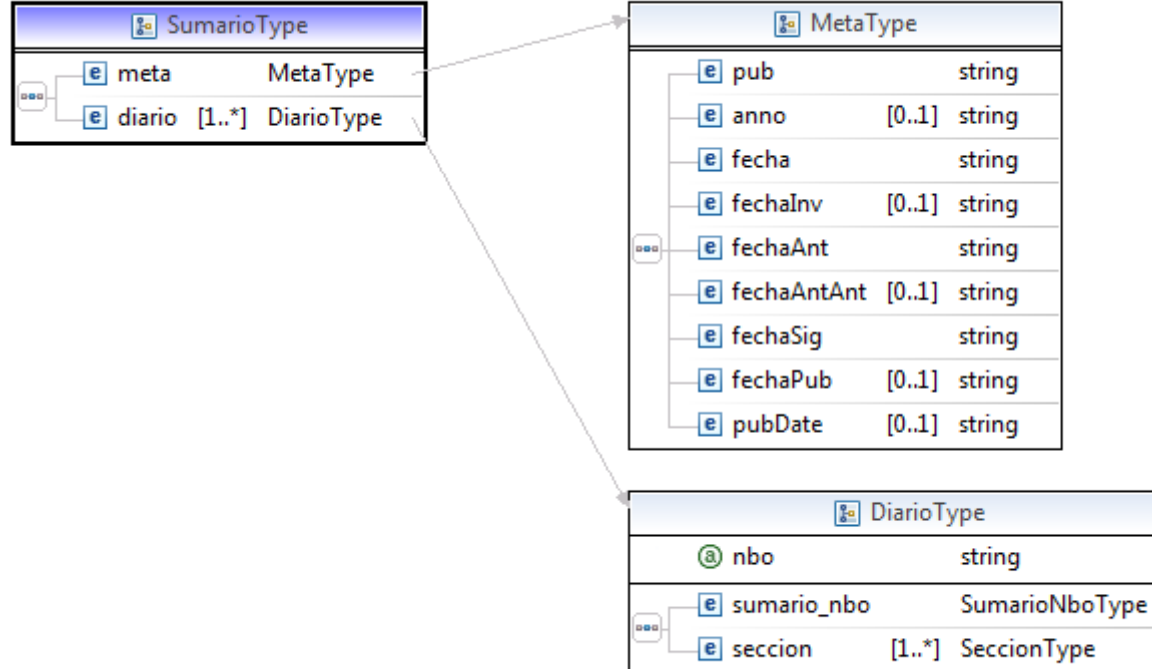

El elemento **<sumario>** incluye los siguientes elementos:

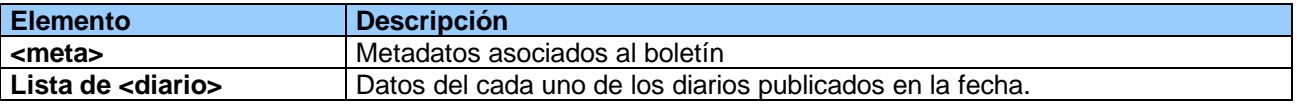

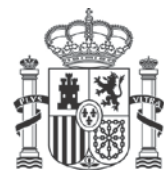

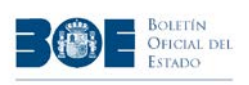

Ejemplo del XML:

```
<sumario>
  <math>meta</math><diario nbo="148">
  <diario nbo="149">
</sumario>
```
## <span id="page-3-0"></span>*1.1 Metainformación. Elemento <meta>*

El elemento <meta> se utiliza para proporcionar metainformación del boletín oficial que se ha publicado en una determinada fecha.

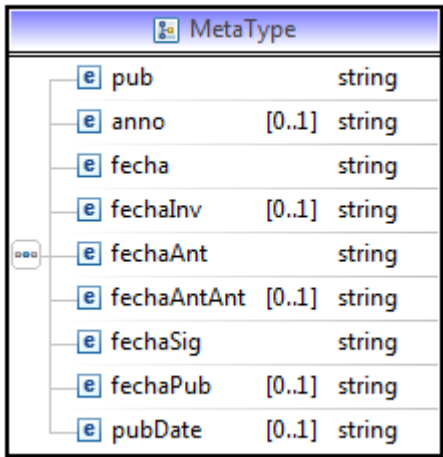

El elemento **<meta>** incluye los siguientes elementos:

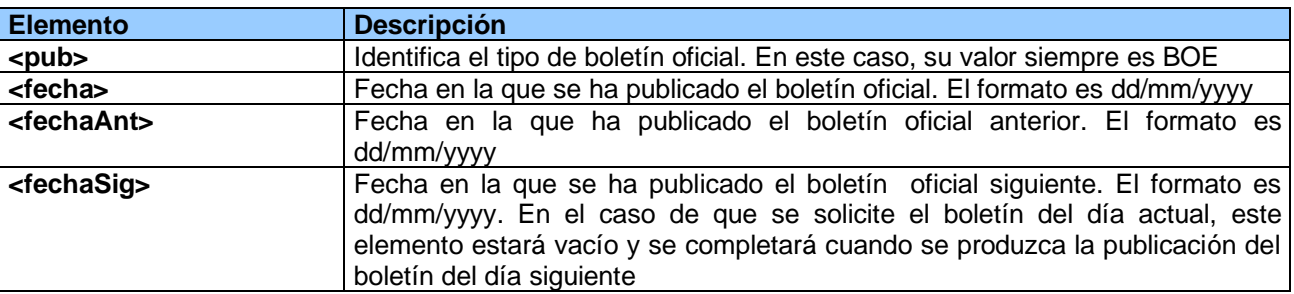

**NOTA:** Los elementos opcionales están obsoletos y desaparecerán en próximas versiones. Utilice únicamente los elementos que se mencionan en este documento.

```
Ejemplo del XML:
```

```
<math>meta</math><pub>BOE</pub>
  <fecha>22/09/2014</fecha>
  <fechaAnt>20/09/2014</fechaAnt>
  <fechaSig/>
\langle/meta>
```
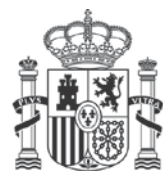

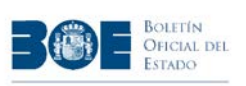

e departamento [1..\*] DepartamentoType

## <span id="page-4-0"></span>*1.2 Información del diario. Elemento <diario>*

El elemento **<diario>** contiene la información de las disposiciones que conforman cada uno de los boletines publicados en una determinada fecha. En aquellos días que existen boletines extraordinarios, el sumario contiene más de un elemento de este tipo.

Los boletines están identificados por un **número** dentro de cada año. El número de boletín es un valor numérico que se inicia cada año con el valor 1 y que se va incrementando con cada nuevo boletín. En los días que se publica un boletín extraordinario, lógicamente el número de boletín será diferente para cada uno de los diarios. En boletines muy antiguos no siempre se sigue esta regla.

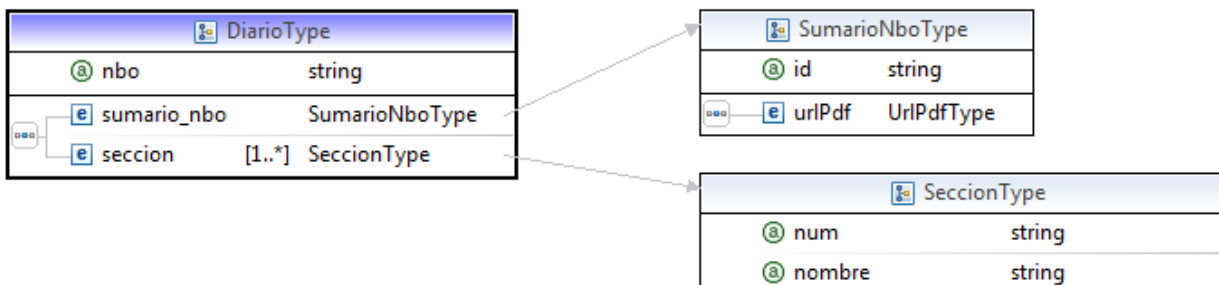

El elemento **<diario**> tiene los siguientes atributos:

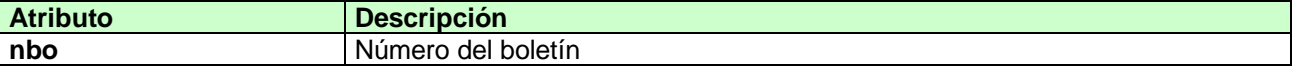

El elemento **<diario>** incluye los siguientes elementos:

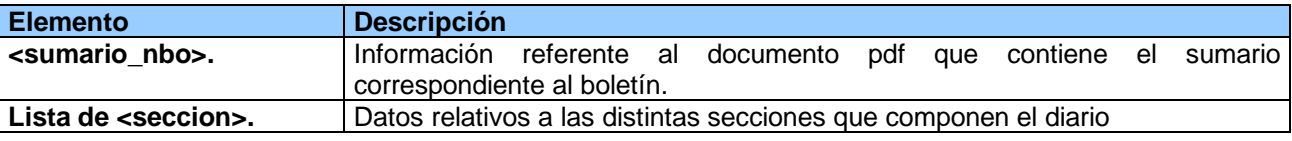

Ejemplo del XML:

```
<diario nbo="149">
  <sumario_nbo_id="BOE-S-2014-149">
 <seccion_num="1" nombre="I. Disposiciones generales">
 <seccion num="2A" nombre="II. Autoridades y personal. - A. Nombramientos, situaciones e incidencias">
 <seccion num="3" nombre="III. Otras disposiciones">
  <seccion num="5A" nombre="V. Anuncios. - A. Anuncios de licitaciones públicas y adjudicaciones">
</diario>
```
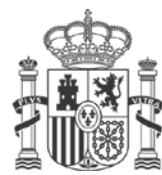

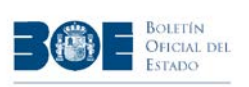

### <span id="page-5-0"></span>**1.2.1 Elemento <sumario\_nbo>**

El elemento **<sumbario\_nbo>** se recoge la información del documento PDF en el que aparece el sumario que se ha publicado junto con un boletín en una determinada fecha. Desde el 1 de enero de 2009, este documento pdf está firmado electrónicamente y con sello de tiempo. Este pdf es el documento oficial y auténtico.

Los sumarios tienen un identificador que siguen el siguiente formato [PUB]-[I]-[AAAA]-[NNN] donde:

- **[PUB].** Tipo de boletín. Siempre es **BOE**.
- **[I].** Tipo de item. Siempre es **S** ya que se trata de un sumario.
- **[AAAA].** Año de publicación del boletín
- **[NNN].** Número del boletín junto con el que se publica

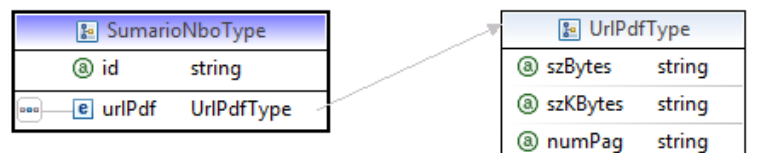

El elemento **<sumario\_nbo>** tiene los siguientes atributos:

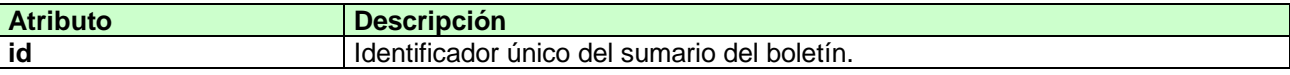

El elemento **<sumario\_nbo>** contiene a su vez los siguientes elementos:

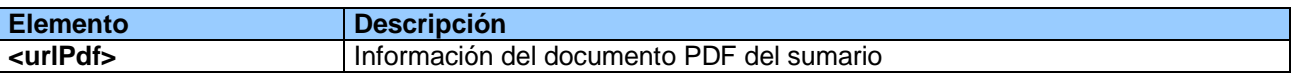

#### Ejemplo del XML:

```
<sumario nbo id="BOE-S-2014-241">
 <urlPdf szBytes="323545" szKBytes="316">/boe/dias/2014/10/04/pdfs/BOE-S-2014-241.pdf</urlPdf>
</sumario nbo>
```
#### <span id="page-5-1"></span>**1.2.2 Información de sección. Elemento <seccion>**

El elemento **<seccion>** se utiliza para organizar las diferentes disposiciones y anuncios que se publican en un boletín. Las secciones de un boletín son:

- **Sección 1**. Disposiciones Generales
- **Sección 2**. Autoridades y Personal.
	- o **Sección 2A**. Nombramientos situaciones e incidencias
	- **Sección 2B.** Oposiciones y concursos
- **Sección 3**. Otras secciones
- **Sección 4**. Administración de Justicia
- **Sección 5**. Anuncios.
	- o **Sección 5A**. Licitaciones públicas y adjudicaciones
	- **Sección 5B**. Otros anuncios oficiales<br>○ **Sección 5C.** Anuncios particulares
	- **Sección 5C.** Anuncios particulares
- **Sección T.** Tribunal constitucional

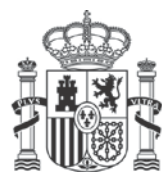

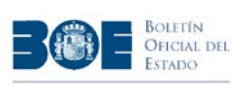

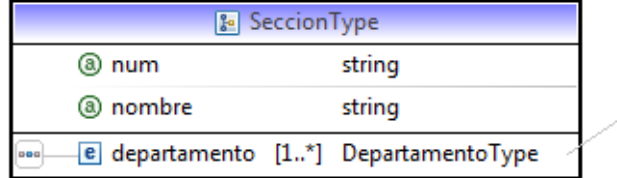

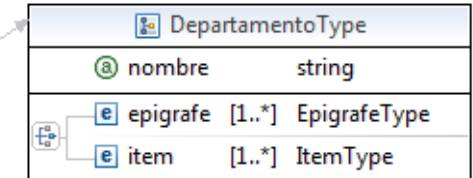

El elemento **<seccion>** tiene los siguientes atributos:

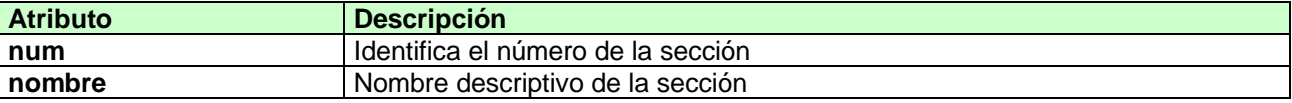

El elemento **<seccion>** contiene los siguientes elementos:

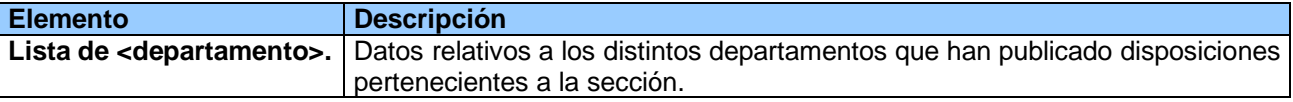

Ejemplo del XML:

```
<seccion num="2A" nombre="II. Autoridades y personal. - A. Nombramientos, situaciones e incidencias"><br><departamento nombre="CONSEJO GENERAL DEL PODER JUDICIAL">[]<br><departamento nombre="MINISTERIO DE SANIDAD, SERVICIOS SOCI
\langle/seccion>
```
### <span id="page-6-0"></span>**1.2.3 Información de departamento. Elemento <departamento>**

El elemento **<departamento>** se utiliza para organizar las disposiciones o anuncios que se publican en una sección. Un departamento puede ser un Ministerio, una Comunidad Autónoma etc..

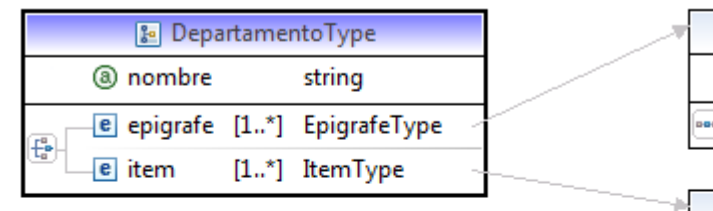

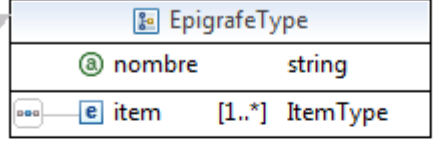

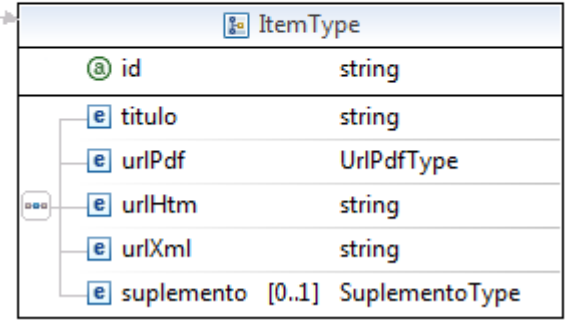

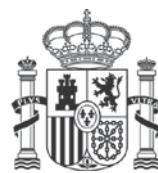

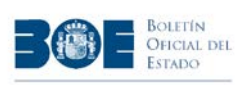

El elemento **<departamento>** tiene los siguientes atributos:

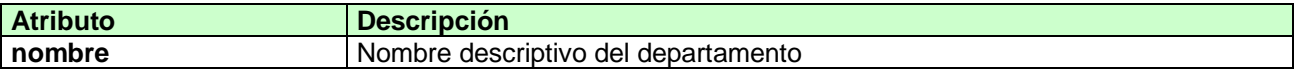

Dentro de una sección, las disposiciones pueden agruparse de dos formas diferentes:

- En las secciones 1-3, las disposiciones se agrupan en epígrafes. Un epígrafe es una breve descripción sobre la que versan las disposiciones agrupadas.
- En las secciones 4-5, los anuncios se agrupan directamente dentro del departamento.

De acuerdo con lo anterior, el elemento **<seccion>** puede contener **uno de los siguientes elementos**:

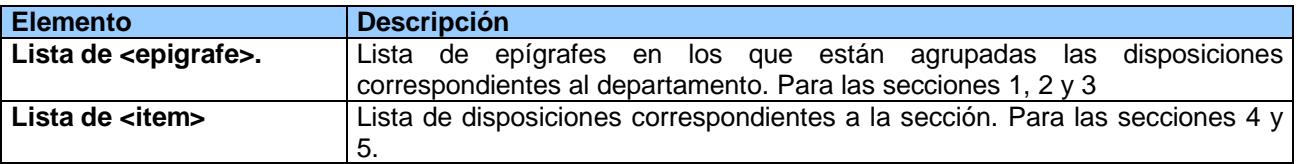

Ejemplo del XML:

```
<departamento nombre="CONSEJO GENERAL DEL PODER JUDICIAL">
 <epigrafe nombre="Nombramientos">
 <epigrafe nombre="Situaciones">
</departamento>
```
### <span id="page-7-0"></span>**1.2.4 Información de epígrafe. Elemento <epigrafe>**

El elemento **<epígrafe>** se utiliza para agrupar las disposiciones que versan sobre el mismo tema, con el objetivo de facilitar la lectura. Este elemento sólo clasifica las disposiciones, no se utiliza para los anuncios.

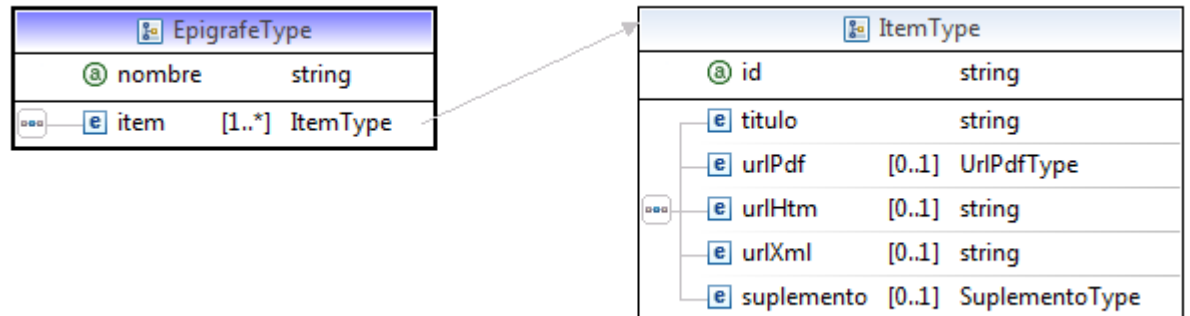

El elemento **<epígrafe>** tiene los siguientes atributos:

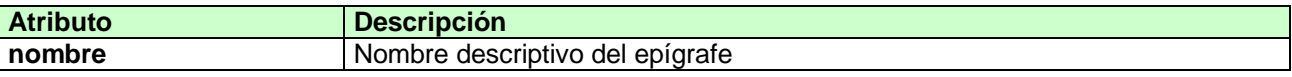

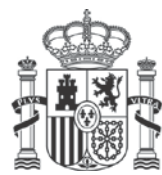

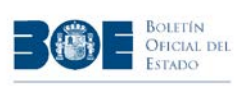

El elemento **<epígrafe>** tiene los siguientes elementos:

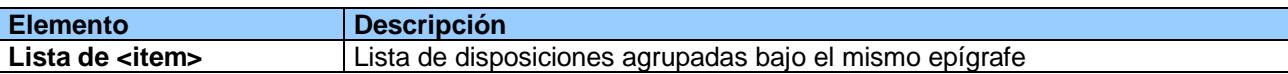

Ejemplo del XML:

```
<epigrafe nombre="Recursos">
 <item id="BOE-A-2014-6490">
 <item id="BOE-A-2014-6491">
</epigrafe>
```
### <span id="page-8-0"></span>**1.2.5 Información de item. Elemento <item>**

El elemento <**item>** recoge la información de la disposición o anuncio publicado en el boletín correspondiente a una fecha. Estos elementos se pueden obtener en 3 formatos:

- **Documento en pdf.** Todas las disposiciones o anuncios pueden descargarse en formato pdf. Desde el 1 de enero de 2009, este documento pdf está firmado electrónicamente y con sello de tiempo. Este pdf es el documento oficial y auténtico.
- **Documento en html.** Las disposiciones o anuncios pueden obtenerse también como texto html. Puede ser útil para enlazar con la página web del BOE.
- **Documento en xml.** Las disposiciones y anuncios se ofrecen también en un formato xml. La Agencia Estatal Boletín Oficial del Estado, enriquece estas disposiciones con información de valor añadido (referencias, notas, etc). El formato de este XML se ofrece en un documento aparte.

Todos las disposiciones y anuncios publicados tienen un **identificador** único. Este identificador coincide con el valor del CVE (Código de Verificación Electrónica) de la disposición o anuncio a partir del 1 de enero del 2009. Para los diarios anteriores a esa fecha no tiene carácter de código de verificación electrónica.

Este identificador presenta el formato [PUB]-[I]-[AAAA]-[NNNNNN] donde:

- **[PUB].** Tipo de boletín. Siempre es **BOE**.
- **[I].** Tipo de item.
	- o **A –** Se trata de una disposición
	- o **B –** Se trata de un anuncio
- **[AAAA].** Año de publicación
- **[NNNNNN].** Número de la disposición o anuncio.

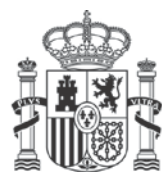

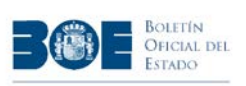

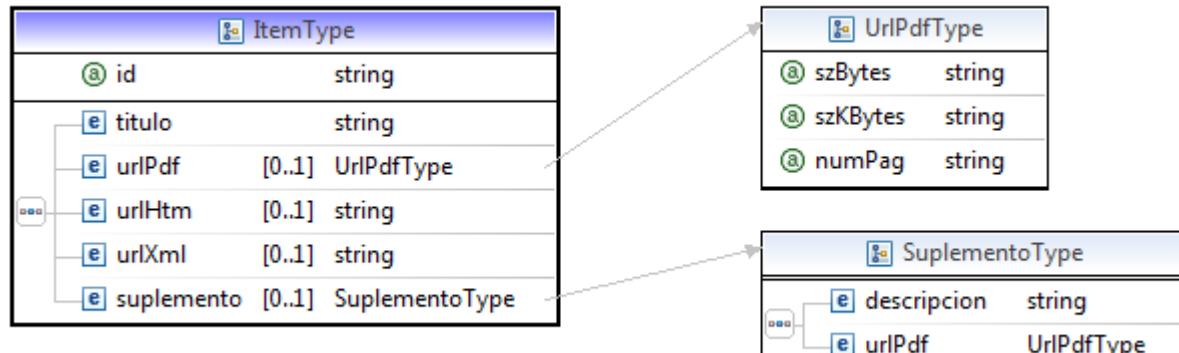

El elemento **<item>** tiene los siguientes atributos:

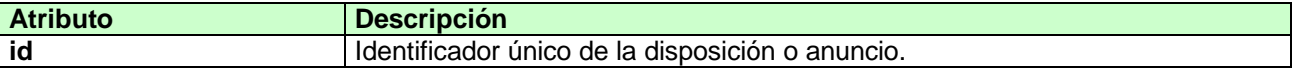

El elemento **<item>** contiene a su vez los siguientes elementos:

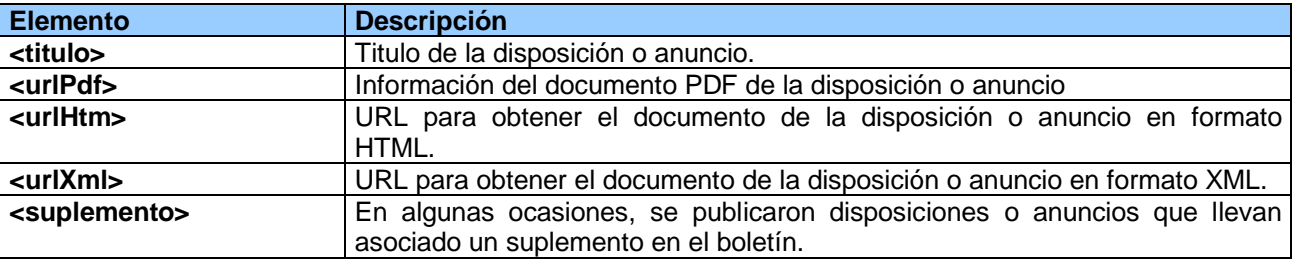

#### Ejemplo del XML:

```
<item_id="BOE-A-1962-155">
  <titulo>Resolución del Tribunal de oposiciones a Cuerpos Auxiliares de diversos Ministerios ....</titulo>
 <urlPdf szBytes="369650" szKBytes="361" numPag="1">/boe/dias/1962/01/23/pdfs/A01034-01034.pdf</urlPdf>
 <urlHtm>/diario_boe/txt.php?id=BOE-A-1962-155</urlHtm>
  <urlXml>/diario boe/xml.php?id=BOE-A-1962-155</urlXml>
 <suplemento>
   <descripcion>Disposición completa</descripcion>
    <urlPdf szBytes="86255037" szKBytes="84233">/boe/dias/1962/01/23/pdfs/R01034-01444.pdf</urlPdf>
 \langle/suplemento>
</item>
```
#### <span id="page-9-0"></span>**1.2.6 Información de suplemento. Elemento <suplemento>**

El elemento **<suplemento>** contiene información necesaria para obtener aquellos documentos que, en algunas ocasiones, se proporcionan junto con el boletín del día. Estos suplementos pueden ser de dos tipos:

• **Disposición completa.** Por su extensión, en algunos diarios antiguos las disposiciones podían publicarse de forma fragmentada en varios días. Para facilitar la consulta, se ofrece el documento completo en un único fichero pdf.

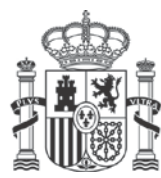

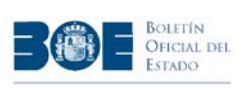

• **Suplemento.** Documento que se publicó con información adicional asociada a una disposición o anuncio.

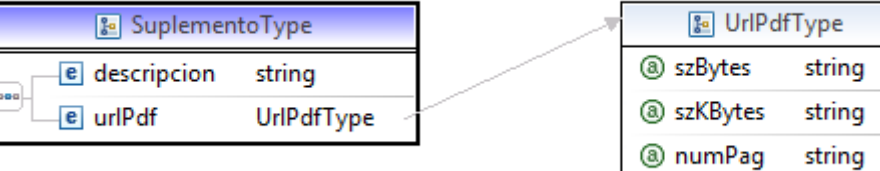

Este tipo de suplementos solamente se encuentran en boletines anteriores al 1 de enero de 2009.

El elemento **<suplemento>** contiene a su vez los siguientes elementos:

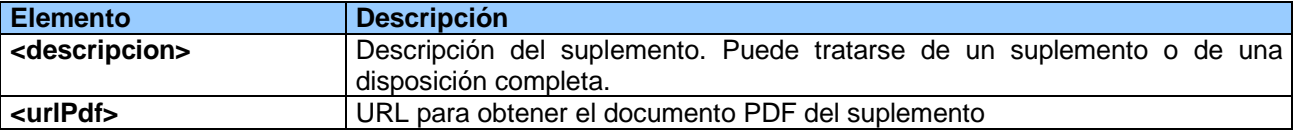

#### Ejemplo del XML:

```
<suplemento>
 <descripcion>Disposición completa</descripcion>
 <urlPdf szBytes="86255037" szKBytes="84233">/boe/dias/1962/01/23/pdfs/R01034-01444.pdf</urlPdf>
</suplemento>
```
### <span id="page-10-0"></span>**1.2.7 Información de pdf. Elemento <urlPdf>**

El elemento <**urlPdf>** contiene información correspondiente a la URL para obtener el documento pdf correspondiente. Todas las urls que se ofrecen en el sumario son URLS relativas al sitio web, no mostrando información del servidor donde residen.

Además ofrece información acerca del tamaño del fichero pdf que se va a descargar a través de la URL. Este dato puede ser útil para comprobar el tiempo de descarga y para confirmar si el PDF se ha descargado de forma completa.

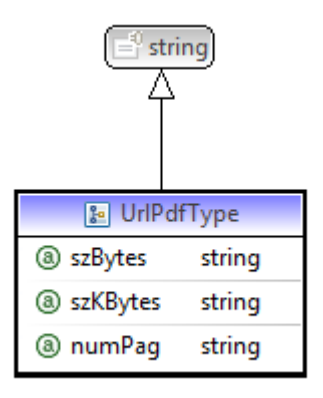

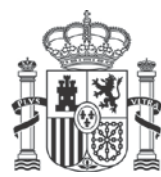

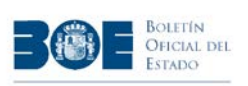

El elemento **<urlPdf>** tiene los siguientes atributos:

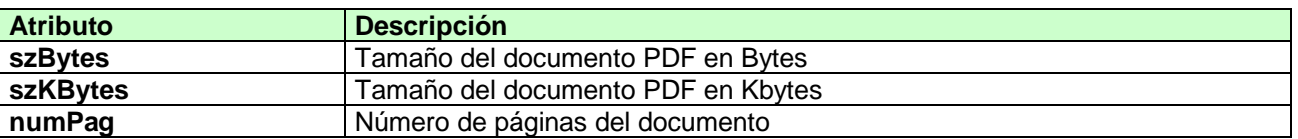

Ejemplo del XML:

<urlPdf szBytes="79478" szKBytes="78" numPag="1">/boe/dias/1980/06/16/pdfs/A13402-13402.pdf</urlPdf>

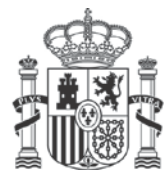

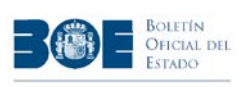

## <span id="page-12-0"></span>**2. Anexo I. XML-Esquema del sumario BOE**

```
<?xml version="1.0" encoding="UTF-8"?>
<schema xmlns="https://www.w3.org/2001/XMLSchema"
targetNamespace="https://www.boe.es/xsd"
      xmlns:tns="https://www.boe.es/xsd" elementFormDefault="qualified">
      <complexType name="MetaType">
             <annotation>
                   <documentation>MetaInformacion</documentation>
             </annotation>
             <sequence>
                   <element name="pub" type="string" />
                   <element name="anno" type="string" maxOccurs="1"
                          minOccurs="0">
                   </element>
                   <element name="fecha" type="string" />
                   <element name="fechaInv" type="string" maxOccurs="1"
                          minOccurs="0">
                   </element>
                   <element name="fechaAnt" type="string" />
                   <element name="fechaAntAnt" type="string" maxOccurs="1"
                          minOccurs="0">
                   </element>
                   <element name="fechaSig" type="string" />
                   <element name="fechaPub" type="string" maxOccurs="1"
                          minOccurs="0">
                   </element>
                   <element name="pubDate" type="string" maxOccurs="1"
                          minOccurs="0"></element>
             </sequence>
      </complexType>
      <complexType name="SumarioNboType">
             <sequence>
                   <element name="urlPdf" type="tns:UrlPdfType" />
             </sequence>
             <attribute name="id" type="string" />
      </complexType>
      <complexType name="SeccionType">
             <annotation>
                   <documentation>Informacion de la seccion</documentation>
             </annotation>
             <sequence>
                   <element name="departamento" type="tns:DepartamentoType"
                          maxOccurs="unbounded" minOccurs="1" />
             </sequence>
             <attribute name="num" type="string" />
             <attribute name="nombre" type="string" />
      </complexType>
      <complexType name="DepartamentoType">
```
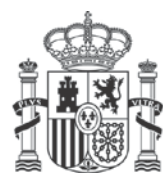

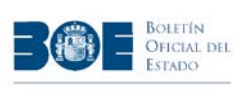

```
<annotation>
             <documentation>Informacion del Departamento</documentation>
      </annotation>
      <choice>
             <element name="epigrafe" type="tns:EpigrafeType"
                          maxOccurs="unbounded" minOccurs="1" />
             <element name="item" type="tns:ItemType" maxOccurs="unbounded"
                   minOccurs="1" />
      </choice>
      <attribute name="nombre" type="string" />
</complexType>
<complexType name="EpigrafeType">
      <annotation>
            <documentation>Informacion del Epigrafe</documentation>
      </annotation>
      <sequence>
            <element name="item" type="tns:ItemType" maxOccurs="unbounded"
                   minOccurs="1" />
      </sequence>
      <attribute name="nombre" type="string" />
</complexType>
<complexType name="ItemType">
      <annotation>
             <documentation>Informacion del Item</documentation>
      </annotation>
      <sequence>
             <element name="titulo" type="string" />
             <element name="urlPdf" type="tns:UrlPdfType"
                         maxOccurs="1" minOccurs="0" />
             <element name="urlHtm" type="string"
                         maxOccurs="1" minOccurs="0" />
             <element name="urlXml" type="string"
                         maxOccurs="1" minOccurs="0" />
             <element name="suplemento" type="tns:SuplementoType"
                   maxOccurs="1" minOccurs="0" />
      </sequence>
      <attribute name="id" type="string" />
</complexType>
<complexType name="SuplementoType">
      <annotation>
            <documentation>Informacion de suplemento</documentation>
      </annotation>
      <sequence>
             <element name="descripcion" type="string" />
             <element name="urlPdf" type="tns:UrlPdfType" />
      </sequence>
</complexType>
<complexType name="DiarioType">
      <annotation>
             <documentation>Informacion de un Diario</documentation>
      </annotation>
      <sequence>
```
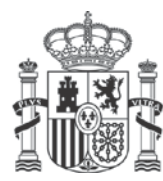

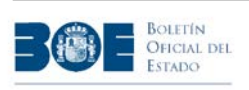

```
<element name="sumario_nbo" type="tns:SumarioNboType" />
             <element name="seccion" type="tns:SeccionType"
                   maxOccurs="unbounded"
                   minOccurs="1" />
      </sequence>
      <attribute name="nbo" type="string" />
</complexType>
<complexType name="SumarioType">
      <annotation>
             <documentation>Sumario</documentation>
      </annotation>
      <sequence>
             <element name="meta" type="tns:MetaType" />
             <element name="diario" type="tns:DiarioType" maxOccurs="unbounded"
                   minOccurs="1" />
      </sequence>
</complexType>
<complexType name="UrlPdfType">
      <annotation>
            <documentation>Url del fichero pdf</documentation>
      </annotation>
      <simpleContent>
             <extension base="string">
                   <attribute name="szBytes" type="string" />
                   <attribute name="szKBytes" type="string" />
                   <attribute name="numPag" type="string" />
             </extension>
      </simpleContent>
</complexType>
<complexType name="TituloType">
      <annotation>
             <documentation>Titulo del Item</documentation>
      </annotation>
      <simpleContent>
             <extension base="string" />
      </simpleContent>
</complexType>
<complexType name="UrlHtmType">
      <annotation>
            <documentation>Url del fichero html</documentation>
      </annotation>
      <simpleContent>
             <extension base="string" />
      </simpleContent>
</complexType>
<complexType name="UrlXmlType">
      <annotation>
             <documentation>Url del fichero xml</documentation>
      </annotation>
      <simpleContent>
             <extension base="string" />
      </simpleContent>
</complexType>
<element name="sumario" type="tns:SumarioType">
```
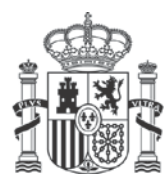

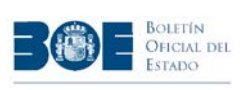

<annotation> <documentation>Elemento Raiz del sumario</documentation> </annotation> </element> </schema>

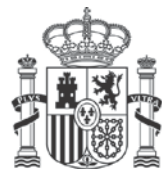

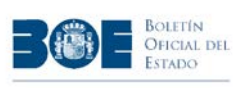

## <span id="page-16-0"></span>**3. Anexo II. Ejemplo completo de Sumario BOE**

```
<?xml version="1.0" encoding="ISO-8859-1"?>
<sumario>
   <meta>
     <pub>BOE</pub>
     <fecha>18/10/2014</fecha>
     <fechaAnt>17/10/2014</fechaAnt>
     <fechaSig>20/10/2014</fechaSig>
   </meta>
   <diario nbo="253">
     <sumario_nbo id="BOE-S-2014-253">
       <urlPdf szBytes="312083" szKBytes="305">
             /boe/dias/2014/10/18/pdfs/BOE-S-2014-253.pdf</urlPdf>
     </sumario_nbo>
     <seccion num="1" nombre="I. Disposiciones generales">
       <departamento nombre="MINISTERIO DE HACIENDA Y ADMINISTRACIONES PÚBLICAS">
         <epigrafe nombre="Tabaco. Precios">
           <item id="BOE-A-2014-10571">
             <titulo>Resolución de 17 de octubre de 2014, ...
            \langle/titulo>
             <urlPdf szBytes="162969" szKBytes="159" numPag="2">
                    /boe/dias/2014/10/18/pdfs/BOE-A-2014-10571.pdf</urlPdf>
             <urlHtm>/diario_boe/txt.php?id=BOE-A-2014-10571</urlHtm>
             <urlXml>/diario_boe/xml.php?id=BOE-A-2014-10571</urlXml>
           </item>
         </epigrafe>
       </departamento>
     </seccion>
     <seccion num="2A" nombre="II. Autoridades y personal....">
       <departamento nombre="MINISTERIO DE ASUNTOS EXTERIORES Y DE COOPERACIÓN">
         <epigrafe nombre="Nombramientos">
           <item id="BOE-A-2014-10581">
             <titulo>Real Decreto 896/2014, de 17 de octubre,...</titulo>
             <urlPdf szBytes="137056" szKBytes="134" numPag="1">
                    /boe/dias/2014/10/18/pdfs/BOE-A-2014-10581.pdf
            </urlPdf>
             <urlHtm>/diario_boe/txt.php?id=BOE-A-2014-10581</urlHtm>
             <urlXml>/diario_boe/xml.php?id=BOE-A-2014-10581</urlXml>
           </item>
         </epigrafe>
       </departamento>
     </seccion> 
     <seccion num="2B" nombre="II. Autoridades y personal.- B. Oposiciones... ">
       <departamento nombre="MINISTERIO DE EDUCACIÓN, CULTURA Y DEPORTE">
         <epigrafe nombre="Cuerpos de funcionarios docentes">
           <item id="BOE-A-2014-10586">
             <titulo>Orden ECD/1905/2014, de 10 de octubre ... </titulo>
```
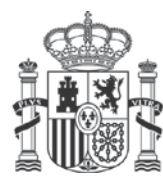

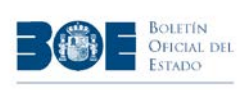

```
 <urlPdf szBytes="650071" szKBytes="635" numPag="36">
               /boe/dias/2014/10/18/pdfs/BOE-A-2014-10586.pdf</urlPdf>
         <urlHtm>/diario_boe/txt.php?id=BOE-A-2014-10586</urlHtm>
         <urlXml>/diario_boe/xml.php?id=BOE-A-2014-10586</urlXml>
       </item>
     </epigrafe>
   </departamento>
 </seccion>
 <seccion num="3" nombre="III. Otras disposiciones">
   <departamento nombre="MINISTERIO DE DEFENSA">
     <epigrafe nombre="Datos de carácter personal">
       <item id="BOE-A-2014-10588">
         <titulo>Orden DEF/1907/2014, de 9 de octubre,....</titulo>
         <urlPdf szBytes="168852" szKBytes="165" numPag="5">
               /boe/dias/2014/10/18/pdfs/BOE-A-2014-10588.pdf</urlPdf>
         <urlHtm>/diario_boe/txt.php?id=BOE-A-2014-10588</urlHtm>
         <urlXml>/diario_boe/xml.php?id=BOE-A-2014-10588</urlXml>
       </item>
      </epigrafe>
   </departamento>
 </seccion>
 <seccion num="4" nombre="IV. Administración de Justicia">
   <departamento nombre="JUZGADOS CENTRALES DE LO CONTENCIOSO-ADMINISTRATIVO">
     <item id="BOE-B-2014-36409">
      <titulo>MADRID</titulo>
       <urlPdf szBytes="177220" szKBytes="173" numPag="4">
                /boe/dias/2014/10/18/pdfs/BOE-B-2014-36409.pdf</urlPdf>
       <urlHtm>/diario_boe/txt.php?id=BOE-B-2014-36409</urlHtm>
       <urlXml>/diario_boe/xml.php?id=BOE-B-2014-36409</urlXml>
     </item>
   </departamento>
 </seccion>
 <seccion num="5A" nombre="V. Anuncios. - A. Anuncios de lic....">
   <departamento nombre="MINISTERIO DE DEFENSA">
     <item id="BOE-B-2014-36487">
       <titulo>Anuncio de formalización de contratos ....</titulo>
       <urlPdf szBytes="166797" szKBytes="163" numPag="1">
         /boe/dias/2014/10/18/pdfs/BOE-B-2014-36487.pdf</urlPdf>
       <urlHtm>/diario_boe/txt.php?id=BOE-B-2014-36487</urlHtm>
       <urlXml>/diario_boe/xml.php?id=BOE-B-2014-36487</urlXml>
     </item>
   </departamento>
   <departamento nombre="MINISTERIO DE JUSTICIA">
     <item id="BOE-B-2014-36582">
      <titulo>Anuncio de la Subsecretaría ....</titulo>
       <urlPdf szBytes="158995" szKBytes="155" numPag="1">
                /boe/dias/2014/10/18/pdfs/BOE-B-2014-36582.pdf</urlPdf>
       <urlHtm>/diario_boe/txt.php?id=BOE-B-2014-36582</urlHtm>
       <urlXml>/diario_boe/xml.php?id=BOE-B-2014-36582</urlXml>
     </item>
   </departamento>
```
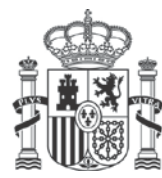

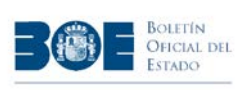

 </seccion> <seccion num=*"5C"* nombre=*"V. Anuncios. - C. Anuncios particulares"*> <departamento nombre=*"ANUNCIOS PARTICULARES"*> <item id=*"BOE-B-2014-36621"*> <titulo>ILUSTRE COLEGIO NOTARIAL DE MADRID</titulo> <urlPdf szBytes=*"154755"* szKBytes=*"151"* numPag=*"1"*> /boe/dias/2014/10/18/pdfs/BOE-B-2014-36621.pdf</urlPdf> <urlHtm>/diario\_boe/txt.php?id=BOE-B-2014-36621</urlHtm> <urlXml>/diario\_boe/xml.php?id=BOE-B-2014-36621</urlXml> </item> </departamento> </seccion> </diario> </sumario>